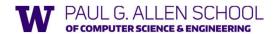

# CSE 341 Section 6

Racket Basics, Lists, and Delayed Evaluation

### Learning Objectives

- Become familiar with the Racket IDE and REPL
- Review the basics, comparing with ML: variables, functions, conditions, functions
- Build and process lists in Racket using functions we've already seen in ML
- Know how (and when) to use delayed evaluation with thunks

1

3

5

## Racket

Next two units will use the Racket language (not ML) and the DrRacket programming environment (not Emacs)

- Installation / basic usage instructions on course website
- · Like ML, functional focus with imperative features
  - Anonymous functions, closures, no return statement, etc.
  - No pattern-matching
- No static type system
  - Accepts more programs, but most errors do not occur until run-time
- Really minimalist syntax
- Advanced features like macros, modules, quoting/eval, continuations, contracts, ...
  - We'll do only a couple of these

2

### The Racket Guide/Reference

- Racket has amazingly good documentation; use it!
- The Racket Guide introduces and explains features of the language in detail
- The Racket Reference defines the core language and common libraries; good way to look up a particular function. (Right-clicking on a function name in DrRacket will give you a link to the relevant doc page.)

### **DrRacket Tips**

- Hitting tab will add the appropriate amount of whitespace to the beginning of the line your cursor is on. You can also reindent all with cmd-i (find the command under the Racket tab).
- Mousing over a variable shows an arrow to where it's defined
- Putting #; in front of a block enclosed in parentheses will comment the whole block out. You can also comment multiple lines with a command under the Racket tab
- At the top of the window, clicking where it says "(define ...)" will give a list of the variables all your definitions are bound to.
- In the interaction window, alt-p will repeat entries from your history, like the up arrow at the command line. (Alt is bound to Esc for OSX)
- Instead of lambda, you can use cmd-\ to use a  $\lambda$  character

6

### SML vs. Racket

val x = 3
val y = x + 2
fun cube x = x \* x \* x;

fun pow (x, y) =
 if y = 0
 then 1
 else x \* pow (x, y - 1)

(\* x (pow x (- y 1)))))

### 

### Parentheses Matter

You must break yourself of one habit for Racket:

- Do not add/remove parens because you feel like it
  - Parens are never optional or meaningless!!!
- In most places (e) means call e with zero arguments
- $-\,$  So ( (e)) means call e with zero arguments and call the result with zero arguments

Without static typing, often get hard-to-diagnose run-time errors

7

8

```
Review: What are the errors?

Correct:
  (define (fact n) (if (= n 0) 1 (* n (fact (- n 1)))))

Treats 1 as a zero-argument function (run-time error):
  (define (fact n) (if (= n 0) (1) (* n (fact (- n 1)))))

Gives if 5 arguments (syntax error)
  (define (fact n) (if = n 0 1 (* n (fact (- n 1)))))

3 arguments to define (including (n)) (syntax error)
  (define fact (n) (if (= n 0) 1 (* n (fact (- n 1)))))

Treats n as a function, passing it * (run-time error)
  (define (fact n) (if (= n 0) 1 (n * (fact (- n 1)))))
```

Scope

Consider the following Racket code:

What is (f1 2) bound to?

What is (f2 2) bound to?

9

10

12

```
Lists in Racket

Empty list: null
Cons constructor: cons
Access head of list: car
Access tail of list: cdr
Check for empty: null?

Notes:
- Can also use (list el ... en) for building lists

Examples:
(define list1 (cons 3 (cons 4 (cons 1 null))))
(define list2 (list 3 4 1))
```

**SML** VS. Racket #lang racket (define empty null) val empty = [] (define list1 (list 1 2 3)) val list1 = [1,2,3] (define list2 val list2 = 1 :: 2 :: 3 :: [] (cons 1 (cons 2 (cons 3 null))) val b1 = null empty (define b1 (null? empty)) val h1 = hd list1 (define h1 (car list1)) val t1 = tl list1 (define t1 (cdr list1))

11

### **Practice with Lists**

See worksheet Q4/5

# Delayed Evaluation with Thunks

#### Thunks:

Zero-argument functions which wrap around an expression to be evaluated when needed:

(lambda() e)

13 14

### Delay and Force: Review

Q: What do the following functions do?

Q: Where are any thunks used here?

### Streams: Example

Q

How would you get the second number in this stream and save it as a variable x?

15 16

#### **Streams**

- A stream is an *infinite sequence* of values
  - So cannot make a stream by making all the values
  - Key idea: Use a thunk to delay creating most of the sequence
  - Just a programming idiom
- A powerful concept for division of labor:
  - Stream producer knows how to create any number of values
  - Stream consumer decides how many values to ask for
- Some examples of streams you might (not) be familiar with:
  - User actions (mouse clicks, etc.)
  - UNIX pipes: cmd1 | cmd2 has cmd2 "pull" data from cmd1
  - Output values from a sequential feedback circuit

### **Using Streams**

We will represent streams using pairs and thunks

Let a stream be a thunk that when called returns a pair:

'(next-answer . next-thunk)

So given a stream  $\mathbf{s},$  the client can get any number of elements

- First: car (s))
- Second: (car ((cdr (s))))
- Third: (car ((cdr ((cdr (s))))))

(Usually bind  $(\mathbf{cdr}\ (\mathbf{s}))$  to a variable or pass to a recursive function)

17

### Streams

- Functions which represent an infinite sequence of values
- When a stream s is evaluated, results in a pair with a value in (car s) and another stream in

# Practice with Thunks and Streams

Select worksheet questions

20

19

## Example using streams

This function returns how many stream elements it takes to find one for which tester does not return  $\# {\bf f}$ 

Happens to be written with a tail-recursive helper function

- (stream) generates the pair
- So recursively pass  $({\tt cdr}\ \ {\tt pr})$  , the thunk for the rest of the infinite sequence

21